**بسمه تعالی**

**گزارش برگزاری کارگاه آموزش تولید محتوای گروه ریاضی منطقه 13**

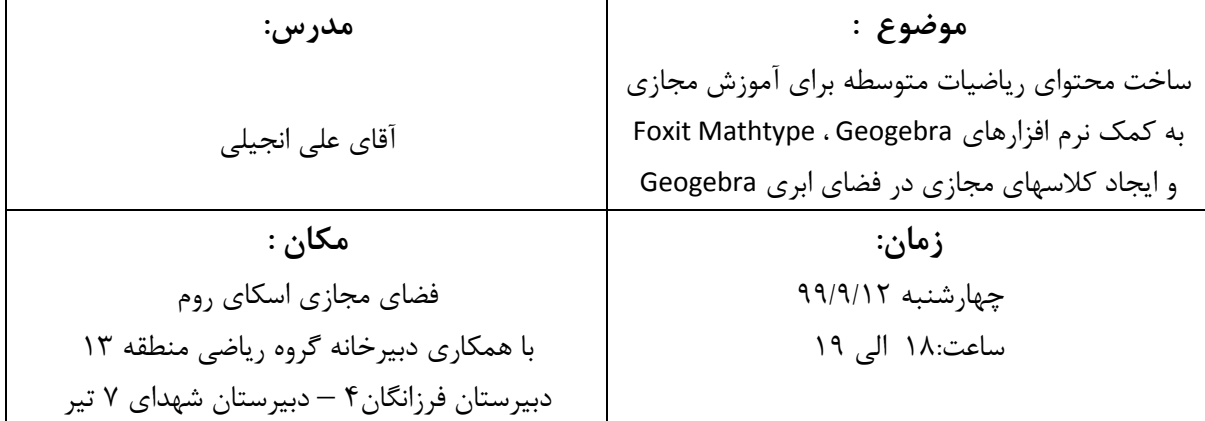

اولین جلسه کارگاه آموزشی تولید محتوای گروه ریاضی منطقه 13 براساس دستور جلسه تدوین شده طی مراحل ذیل برگزار گردید.

- تلاوت آیاتی از کلام الله مجید و عرض خیر مقدم به همکاران

در این جلسه طریقه ی تولید یک محتوای الکترونیکی به کمک نرم افزار phantom Foxit آموزش داده شد. عناوین تدریس شده به شرح زیر است:

-1 نحوه ی ایجاد چندین الیه برای یک صفحه ی کتاب درسی

۲- نحوه ی تغییر رنگ قلم در type writer

-3 نحوه ی پاک کردن متن در پی دی اف

-4 نحوه ی پاک کردن متن در عکس

-5 نحوه ی اضافه کردن یک صفحه ی خالی به پی دی اف با همان ابعاد صفحات اصلی

-6 نحوه ی اضافه یک فایل جئوجبرا به صفحات کتاب درسی